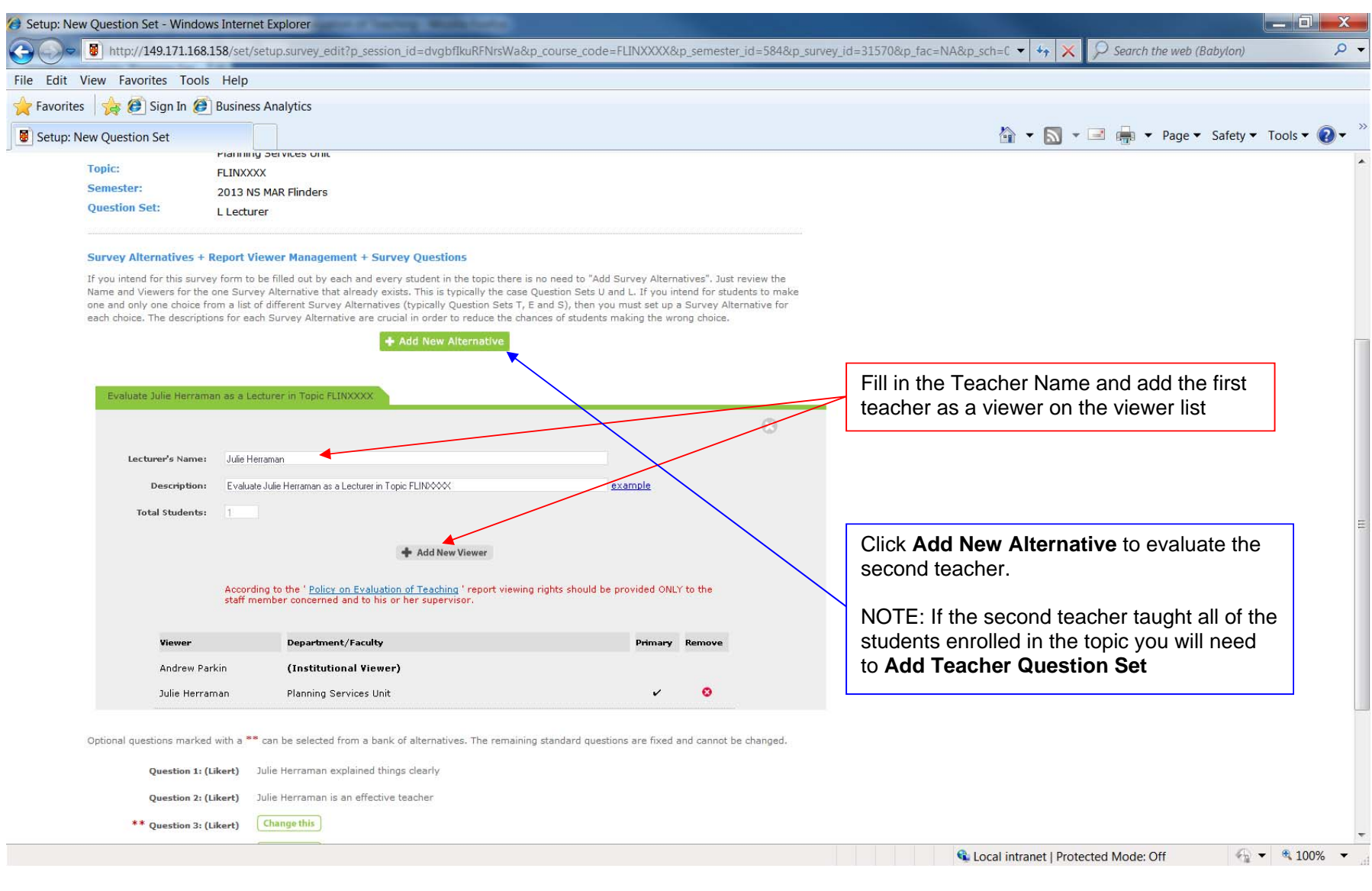

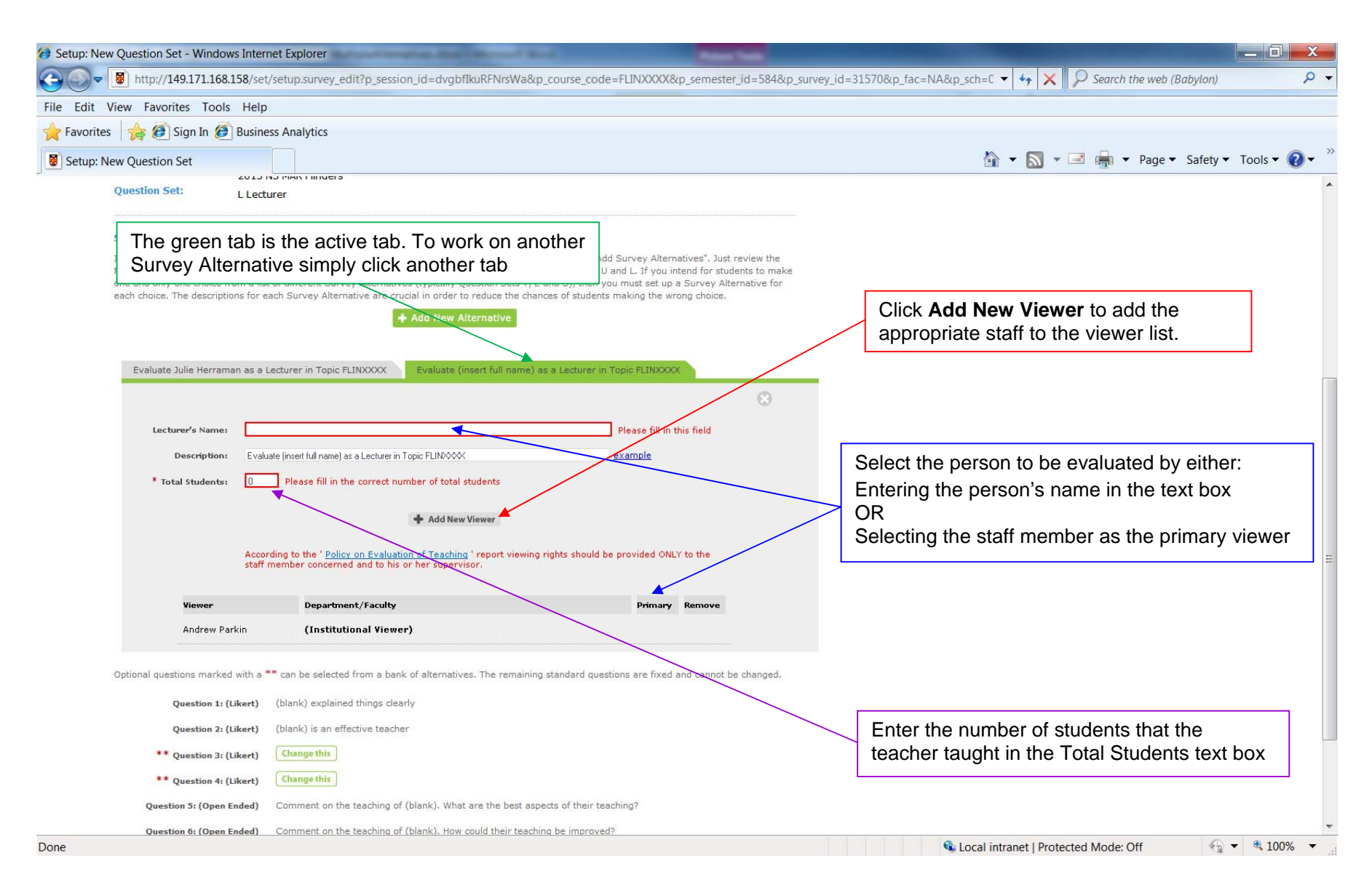

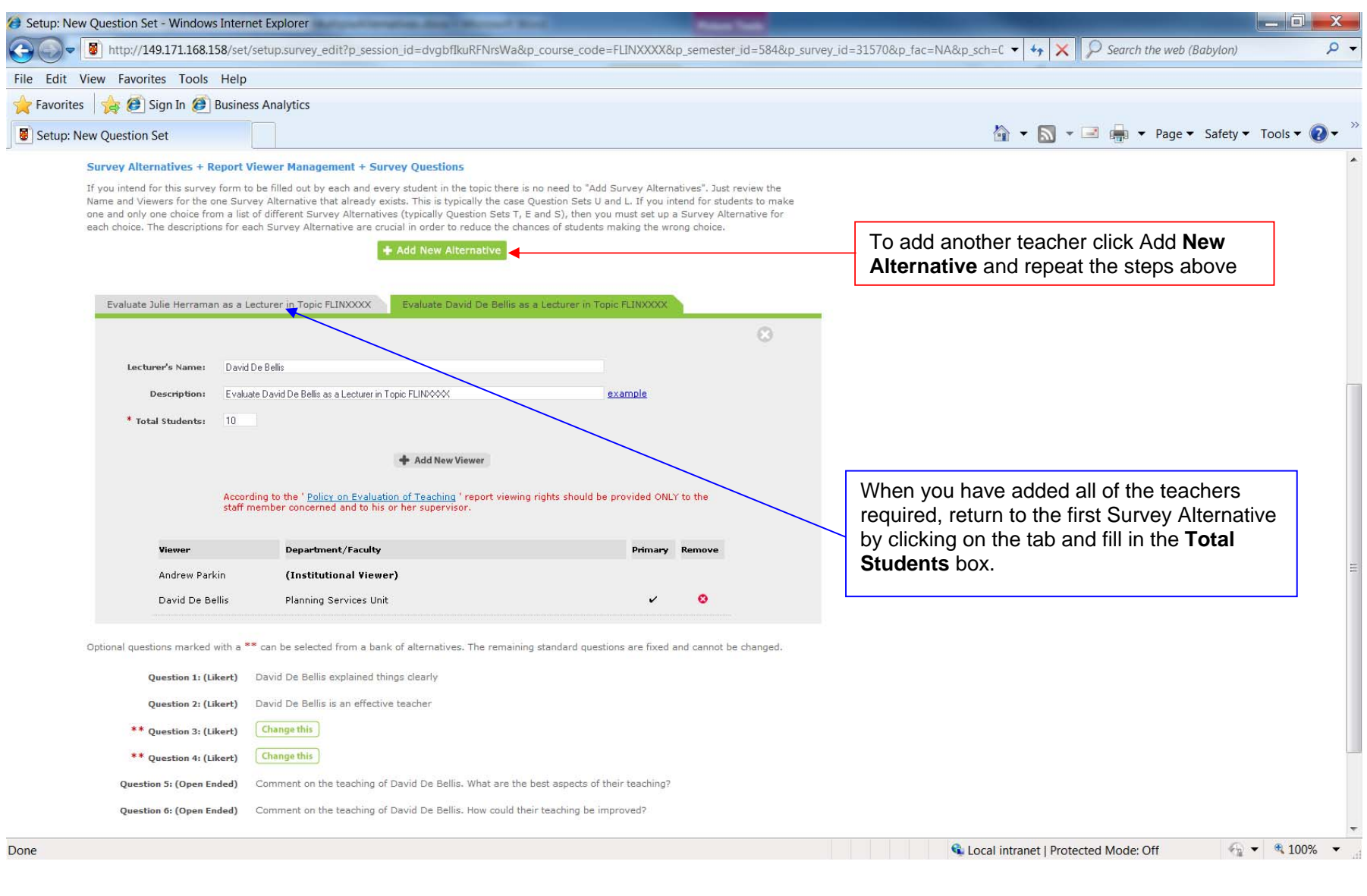

Planning and Analytical Services extending the state of the control of the Page 3 of 4 Modified on 26/3/2018 Page 3 of 4 Modified on 26/3/2018 Flinders University

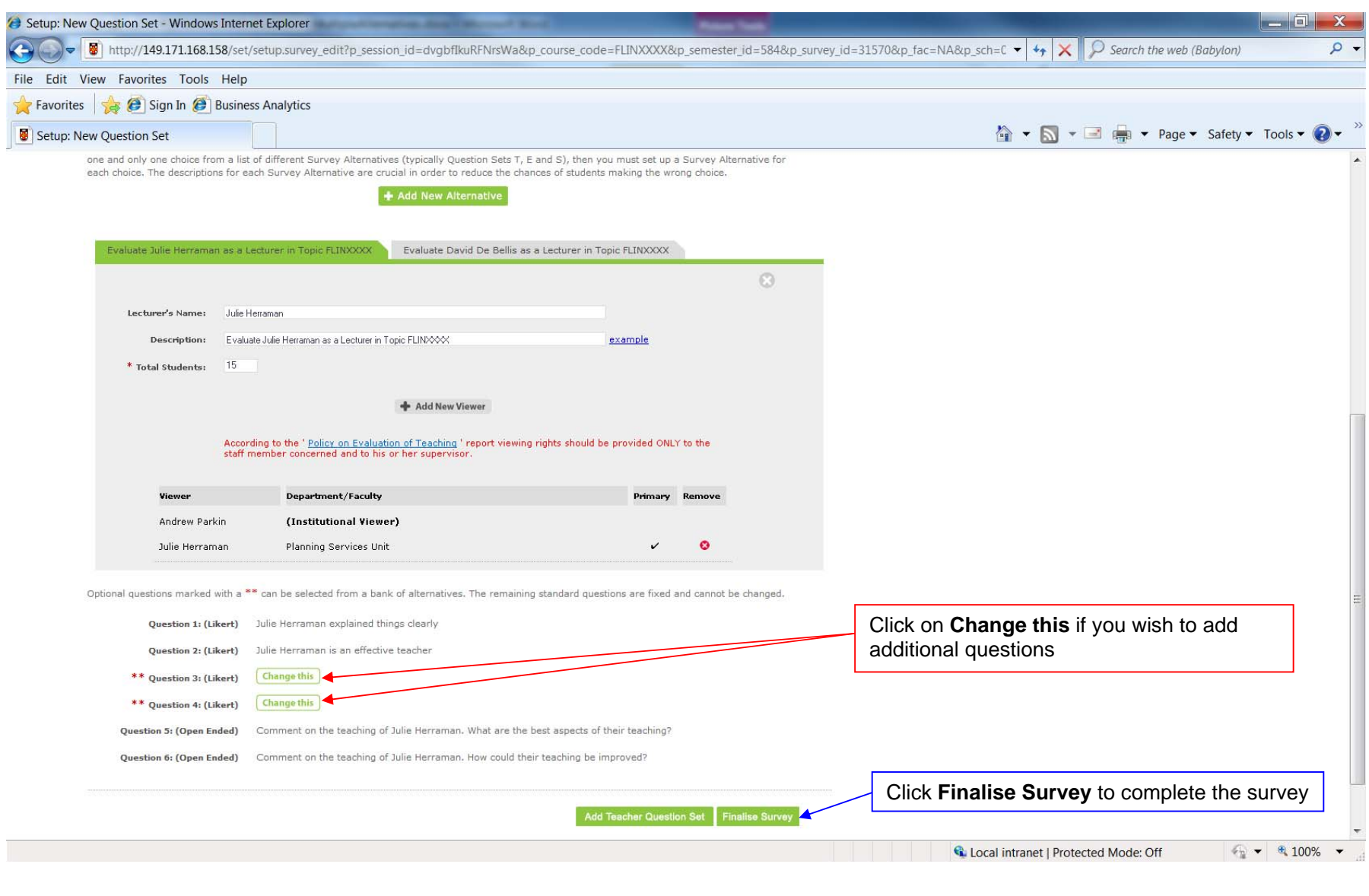